## **Lampiran 1. Surat Keterangan Penelitian**

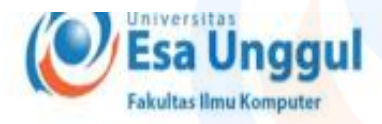

Jakarta, 28 Juli 2021

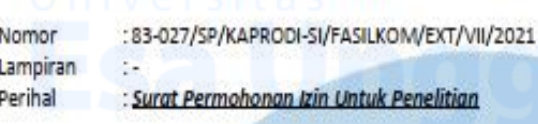

Kepada Yth. Bapak Dr. Gerry Firmansyah, S.T., M.Kom Kaprodi Magister Ilmu Komputer Jl. Arjuna Utara No.9, RT.1/RW.2, Duri Kepa, Kec. Kb. Jeruk, Kota Jakarta Barat, Daerah Khusus Ibukota Jakarta 11510

#### Dengan hormat,

Sehubungan dengan mata kuliah Tugas Akhir (Skripsi) yang memerlukan data dan informasi bagi mahasiswa Fakultas Ilmu Komputer Program Studi Sistem Informasi, bersama ini kami sampaikan bahwa mahasiswa kami bermaksud untuk mencari beberapa data / informasi. Adapun nama mahasiswa tersebut adalah :

> : Tedi Renaldi Nama **NIM** : 20170803106 Judul TA/Skripsi: Rancang Bangun Dashboard Data Nilai Mahasiswa E-Learning Magister Ilmu Komputer Universitas Esa **Unggul Berbasis Web**

Demikianlah atas perhatian dan kerjasamanya, kami ucapkan terima kasih.Hormat kami,

Esa Unggul **FARILTAN ILMU KOMPLTE** 

Ketua Program Studi Sistem Informasi

C.c : 1. Arsip Anik Hanifatul Azizah, S.Kom, M.IM

JI. Arjuna Utara 9, Tol Tomang, Kebon Jeruk, Jakarta 11510, Indonesia 2 (021) 567 4223 ext. 206, 207 (021) 567 4248 www.esaunggul.ac.id

## **Lampiran 3. Kode Program – Database**

#### <?php

defined('BASEPATH') OR exit('No direct script access allowed');

 $\text{Sactive group} = \text{default};$  $\text{Squery\_builder} = \text{TRUE};$ 

 $$db['default'] = array($ 'dsn'  $\Rightarrow$ ". 'hostname' => 'localhost', 'username' => 'root', 'password'  $\Rightarrow$  ", 'database' => 'magister', 'dbdriver' => 'mysqli', 'dbprefix'  $\Rightarrow$ ",  $'pconnect' \Rightarrow FALSE,$  $'db_debug' \Rightarrow (ENVIRONMENT != 'production'),$ 'cache\_on' => FALSE, 'cachedir'  $\Rightarrow$  ", 'char\_set'  $\Rightarrow$  'utf8', 'dbcollat'  $\Rightarrow$  'utf8 general ci', 'swap\_pre'  $\Rightarrow$  ",  $'$ encrypt' => FALSE, 'compress' => FALSE,  $\text{ 'stricton'} \Rightarrow \text{FALSE.}$ 'failover'  $\Rightarrow$  array(), 'save\_queries' => TRUE );

## **Lampiran 4. Kode Program – header**

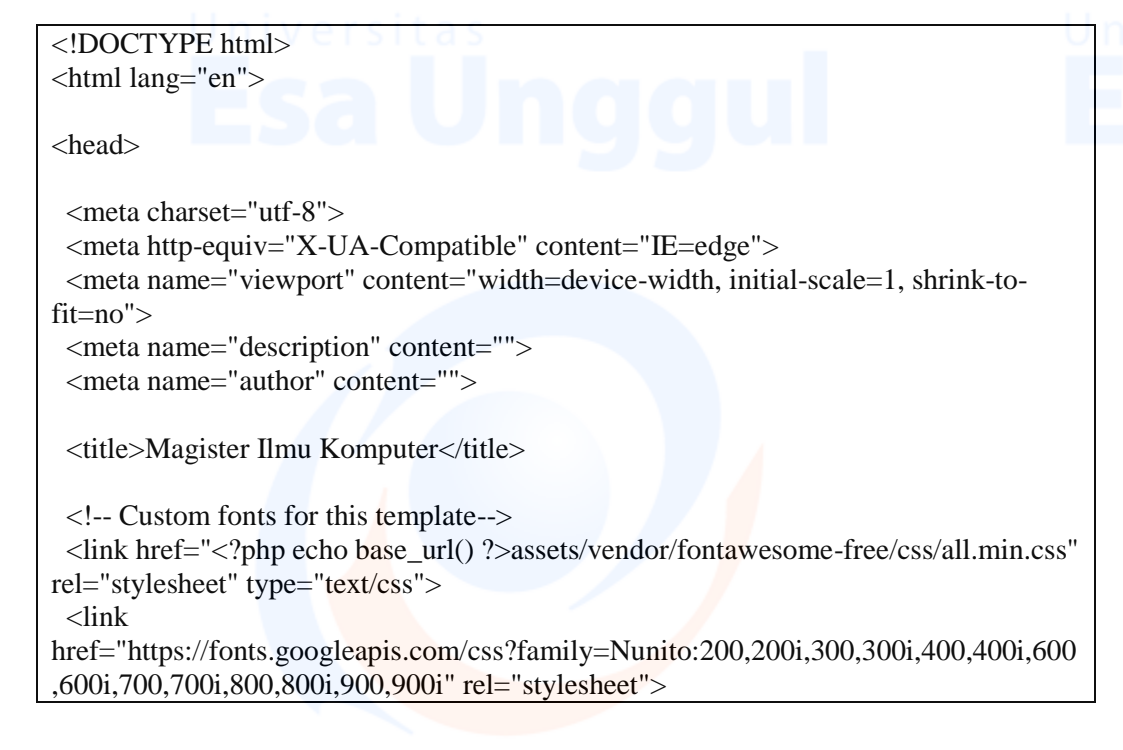

```
 <!-- Custom styles for this template-->
  <link href="<?php echo base_url() ?>assets/css/sb-admin-2.min.css" 
rel="stylesheet">
  <script src="<?php echo base_url() ?>assets/js/Chart.js"></script>
</head>
```
### **Lampiran 5. Kode Program – sidebar**

```
<body id="page-top">
  <!-- Page Wrapper -->
  <div id="wrapper">
   <!-- Sidebar -->
   <ul class="navbar-nav bg-gradient-primary sidebar sidebar-dark accordion" 
id="accordionSidebar">
    <!-- Sidebar - Brand -->
    <a class="sidebar-brand d-flex align-items-center justify-content-center" 
href="<?php echo base_url('administrator/dashboard'); ?>">
      <div class="sidebar-brand-icon">
     \langlei class="fas fa-university">\langlei>
     \langlediv\rangle <div class="sidebar-brand-text mx-1">Magister Ilmu Komputer</div>
    </a>
    <!-- Divider -->
    <hr class="sidebar-divider my-0">
    <!-- Nav Item - Dashboard -->
   \langleli class="nav-item \langle?php if ($active == 'dashboard') {echo 'active';}?>">
      <a class="nav-link" href="<?php echo base_url('administrator/dashboard'); ?>">
       <i class="fas fa-fw fa-tachometer-alt"></i>
       <span>Dashboard</span></a>
   \langleli>
   \langle?php
if ($this->session->userdata['level'] == "admin") {
   ?>
    <!-- Nav Item - Pages Collapse Menu -->
    <li class="nav-item <?php if ($active == 'matakuliah') {echo 'active';}?> ">
      <a class="nav-link" href="<?php echo base_url('administrator/matakuliah') ?>">
       <i class="fas fa-fw fa-cog"></i>
       <span>Mata Kuliah</span>
      </a>
   \langleli\rangle <!-- Nav Item - Utilities Collapse Menu -->
    <li class="nav-item <?php if ($active == 'dosen') {echo 'active';}?>">
```
 $\alpha$  class="nav-link collapsed" href=" $\alpha$ ?php echo base url('administrator/dosen')  $?>'>'>'$ 

 $\langle$ i class="fas fa-fw fa-wrench"> $\langle$ i> <span>Dosen</span> </a>  $\langle$ li>  $\langle$ ?php }?>

 $\langle$ li class="nav-item  $\langle$ ?php if (\$active == 'nilai') {echo 'active';}?>"> <a class="nav-link" href="#" data-toggle="collapse" data-target="#collapseTwo" aria-expanded="false" aria-controls="collapseTwo">

<i class="fas fa-fw fa-file-excel"></i>

<span>Nilai</span>

</a>

 $\langle$ div id="collapseTwo" class="collapse  $\langle$ ?php if (\$active == 'nilai') {echo 'show';}?>" aria-labelledby="headingTwo" data-parent="#accordionSidebar">

<div class="bg-white py-2 collapse-inner rounded">

 $\langle$ div id="collapseTwo" class="collapse  $\langle$ ?php if (\$active == 'nilai') {echo 'show';}?>" aria-labelledby="headingTwo" data-parent="#accordionSidebar">

 <a class="collapse-item" href="<?php echo base\_url('administrator/tugas') ?>">Nilai Tugas</a>

 <a class="collapse-item" href="<?php echo base\_url('administrator/kuis') ?>">Nilai Kuis</a>

 </div>  $\langle$ div $>$  $\langle$ div $\rangle$  $\langle$ li>

```
 <li class="nav-item">
<a class="nav-link" href="<?php echo base_url('administrator/auth/logout') ?>">
\langlei class="fas fa-sign-out-alt">\langlei>
 <span>Logout</span></a>
\langleli>
```
 <!-- Divider --> <hr class="sidebar-divider d-none d-md-block">

 $\langle \text{ul} \rangle$ <!-- End of Sidebar -->

 <!-- Content Wrapper --> <div id="content-wrapper" class="d-flex flex-column">

```
 <!-- Main Content -->
 <div id="content">
```
 $\langle$ !-- Topbar --> <nav class="navbar navbar-expand navbar-light bg-white topbar mb-4 static-top shadow">

<!-- Sidebar Toggle (Topbar) -->

```
 <button id="sidebarToggleTop" class="btn btn-link d-md-none rounded-circle 
mr-3">
       \langlei class="fa fa-bars">\langlei>
       </button>
       <!-- Topbar Navbar -->
       <ul class="navbar-nav ml-auto">
        <!-- Nav Item - Search Dropdown (Visible Only XS) -->
        <li class="nav-item dropdown no-arrow d-sm-none">
          <a class="nav-link dropdown-toggle" href="#" id="searchDropdown" 
role="button" data-toggle="dropdown" aria-haspopup="true" aria-expanded="false">
           <i class="fas fa-search fa-fw"></i>
          </a>
          <!-- Dropdown - Messages -->
          <div class="dropdown-menu dropdown-menu-right p-3 shadow animated--
grow-in" aria-labelledby="searchDropdown">
           <form class="form-inline mr-auto w-100 navbar-search">
            <div class="input-group">
              <input type="text" class="form-control bg-light border-0 small" 
placeholder="Search for..." aria-label="Search" aria-describedby="basic-addon2">
             <div class="input-group-append">
               <button class="btn btn-primary" type="button">
               \langlei class="fas fa-search fa-sm"\langlei>
               </button>
            \langlediv\rangle\langlediv\rangle </form>
        \langlediv>\langleli\rangle <!-- Nav Item - User Information -->
        <li class="nav-item dropdown no-arrow">
          <a class="nav-link dropdown-toggle" href="#" id="userDropdown" 
role="button" data-toggle="dropdown" aria-haspopup="true" aria-expanded="false">
           <span class="mr-2 d-none d-lg-inline text-gray-600 small" style="text-
transform: capitalize;"><?php echo $this->session->userdata['nama']; ?></span>
           <img class="img-profile rounded-circle" 
src="https://source.unsplash.com/QAB-WJcbgJk/60x60">
          </a>
          <!-- Dropdown - User Information -->
          <div class="dropdown-menu dropdown-menu-right shadow animated--grow-
in" aria-labelledby="userDropdown">
           <a class="dropdown-item" href="<?php echo 
base_url('administrator/auth/logout') ?>">
            <i class="fas fa-sign-out-alt fa-sm fa-fw mr-2 text-gray-400"></i>
            Logout
           </a>
         \langlediv\rangle\langleli\rangle\langle u|\langlenav>
```
### **Lampiran 6. Kode Program – footer**

 <!-- Bootstrap core JavaScript--> <script src="<?php echo base\_url() ?>assets/vendor/jquery/jquery.min.js"></script>  $\langle \text{script src} = \langle \text{0} \rangle$  src=" $\langle \text{0} \rangle$  here base\_url() ?>assets/vendor/bootstrap/js/bootstrap.bundle.min.js"></script>

 <!-- Core plugin JavaScript--> <script src="<?php echo base\_url() ?>assets/vendor/jqueryeasing/jquery.easing.min.js"></script>

 <!-- Custom scripts for all pages--> <script src="<?php echo base\_url() ?>assets/js/sb-admin-2.min.js"></script>

 <!-- Page level plugins --> <script src="<?php echo base\_url() ?>assets/vendor/chart.js/Chart.min.js"></script>

 <!-- Page level custom scripts --> <script src="<?php echo base\_url() ?>assets/js/demo/chart-area-demo.js"></script> <script src="<?php echo base\_url() ?>assets/js/demo/chart-pie-demo.js"></script>

</body>

</html>

## **Lampiran 7. Kode Program – Auth (Login)**

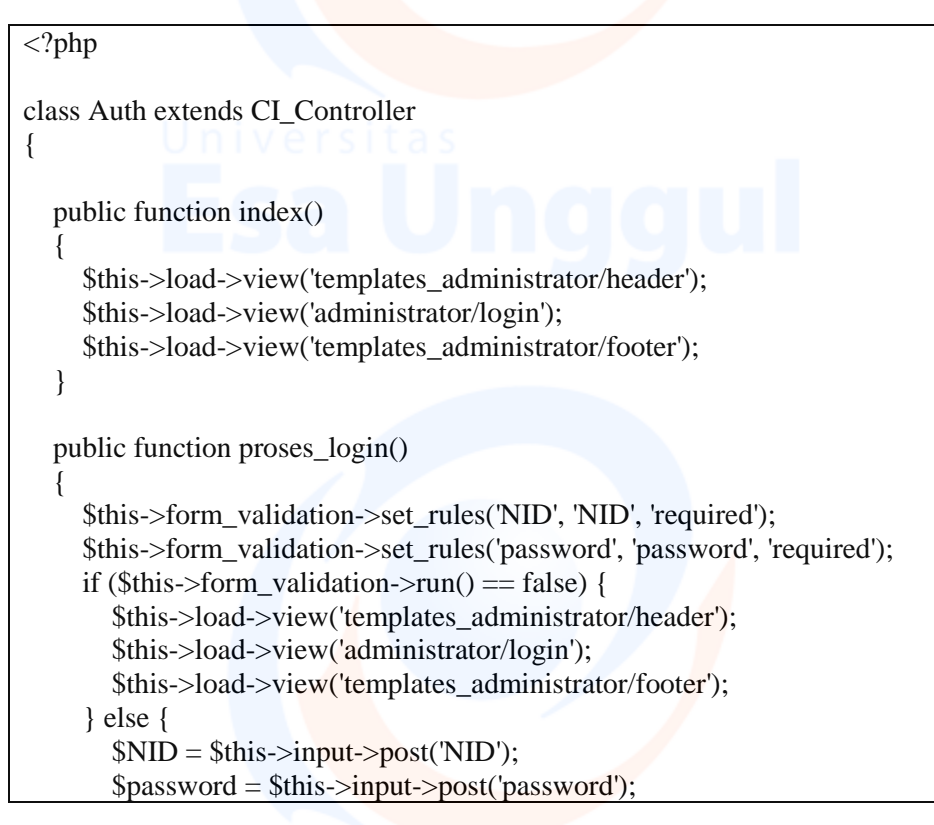

```
$user = $NID;<sub>spass</sub> = MD5(<sub>spassword</sub>);</sub>
        \text{Scek} = \text{Sthis} > \text{login} \mod 2 \text{ceck}\_\text{login}(\text{Suser}, \text{Spass});
        if ($cek->num_rows() > 0) {
            foreach ($cek->result() as $ck) {
             $sess\_data['NID'] = $ck->NID;$sess\_data['nama'] = $ck>nama;\text{Ssess}\ data['email'] = \text{Sck}->email;
             $sess data['level'] = $ck->level;
              $this->session->set_userdata($sess_data);
 }
           redirect('administrator/dashboard');
         } else {
            $this->session->set_flashdata('pesan', '<div class="alert alert-danger alert-
dismissible fade show" role="alert">
        NID Atau Password Anda Salah
         <button type="button" class="close" data-dismiss="alert" aria-label="Close">
         <span aria-hidden="true">&times;</span>
         </button>
      \langle \text{div} \rangle;
           redirect('administrator/auth');
 }
 }
   }
   public function logout()
\{ $this->session->sess_destroy();
      redirect('administrator/auth');
   }
```
## **Lampiran 8. Kode Program – Dashboard**

}

```
<?php
class Dashboard extends CI_Controller
{
   public function __construct()
\{parent::__construct();
     $this->load->helper('grade');
     if (!isset($this->session->userdata['NID'])) {
        $this->session->set_flashdata('pesan', '<div class="alert alert-danger alert-
dismissible fade show" role="alert">
        Anda Belum Login !
        <button type="button" class="close" data-dismiss="alert" aria-label="Close">
```

```
<span aria-hidden="true">&times;</span>
         </button>
       \langlediv>');
         redirect('administrator/auth');
 }
   }
   public function index()
\{ $data = $this->user_model->ambil_data($this->session->userdata['NID']);
     \thetadata = array(
        'NID' \Rightarrow $data->NID,
         'level' => $data->level,
      );
      $menu['active'] = 'dashboard';
     \text{Snilai} = \text{Sthis-} \text{input-} \text{set}( \text{inilai}').ssemester = $this->input->get('semester');
      $tahun_ajaran = $this->input->get('tahun_ajaran');
     $where = <math>[ 'matakuliah.semester' => $semester,
         'matakuliah.tahun_ajaran' => $tahun_ajaran,
      ];
     if (\text{$nilai} == \text{``Tugas''}\\delta \text{data}[\text{data}] = \delta \text{this} > \text{tugas_model} > \text{chartAll}(\delta \text{where}) > \text{result}();\} else if ($nilai == "Kuis") {
        \delta \text{data}<sup>'</sup>data'] = \deltathis->kuis_model->chartAll(\deltawhere)->result();
      } else {
        \delta \text{data}['data'] = [];
 }
      $data['tahun_ajaran'] = $this->matakuliah_model->tahun_ajaran()->result();
     \deltadata['params'] = [
         'nilai' => $nilai,
         'semester' => $semester,
         'tahun_ajaran' => $tahun_ajaran,
      ];
      $this->load->view('templates_administrator/header');
      $this->load->view('templates_administrator/sidebar', $menu);
      $this->load->view('administrator/dashboard', $data);
      $this->load->view('templates_administrator/footer');
    }
}
```
## **Lampiran 9. Kode Program – Dosen**

<?php

{

class Dosen extends CI\_Controller

```
 public function index()
```

```
\{$menu['active'] = 'dosen';\delta \text{data}['user'] = \deltathis->dosen_model->get_dosen()->result();
      $this->load->view('templates_administrator/header');
      $this->load->view('templates_administrator/sidebar', $menu);
      $this->load->view('administrator/dosen', $data);
      $this->load->view('templates_administrator/footer');
   }
   public function input()
   {
     $menu['active'] = 'dosen';\delta \text{data}['data'] = [
       'NID' \Rightarrow "
       'nama' \Rightarrow ",
       'password' \Rightarrow ".
       'email' \Rightarrow ",
      ];
      $data['aksi'] = 'administrator/dosen/input_aksi';
     \deltadata['button'] = 'Simpan';
      $this->load->view('templates_administrator/header');
      $this->load->view('templates_administrator/sidebar', $menu);
      $this->load->view('administrator/dosen_form', $data);
      $this->load->view('templates_administrator/footer');
   }
   public function input_aksi()
\{\deltadata = array(
        'NID' => $this->input->post('nid', true),
        'nama' => $this->input->post('nama', true),
        'password' => MD5($this->input->post('password', true)),
         'email' => $this->input->post('email', true),
       'level' => 'user'. );
      $this->dosen_model->input_data($data);
      $this->session->set_flashdata('pesan', '<div class="alert alert-danger alert-
dismissible fade show" role="alert">
        Data Dosen Berhasil Ditambahkan
        <button type="button" class="close" data-dismiss="alert" aria-label="Close">
         <span aria-hidden="true">&times;</span>
        </button>
      \langle \text{div} \rangle;
      redirect('administrator/dosen');
   }
   public function update($id)
   {
     $where = array('NID' => $id);
```

```
\delta \text{data}'data'] = \deltathis->dosen_model->edit_data(\deltawhere, 'user')->row_array();
     \delta \text{data}[\text{id}'] = \delta \text{id};$menu['active'] = 'dosen';\delta \text{data}['aksi'] = 'administrator/dosen/update_aksi/' . \deltaid;
     \deltadata['button'] = 'Edit';
      $this->load->view('templates_administrator/header');
      $this->load->view('templates_administrator/sidebar', $menu);
      $this->load->view('administrator/dosen_form', $data);
      $this->load->view('templates_administrator/footer');
 }
   public function update_aksi($id)
   {
     \thetadata = array(
         'NID' => $this->input->post('nid', true),
         'nama' => $this->input->post('nama', true),
         'email' => $this->input->post('email', true),
      );
      if (!empty($this->input->post('password', true))) {
        \deltadata['password'] = MD5(\deltathis->input->post('password', true));
      }
     $where = array('NID' \Rightarrow $id,
      );
      $this->dosen_model->update_data($where, $data, 'user');
      $this->session->set_flashdata('pesan', '<div class="alert alert-success alert-
dismissible fade show" role="alert">
        Data Dosen Berhasil Diupdate
         <button type="button" class="close" data-dismiss="alert" aria-label="Close">
         <span aria-hidden="true">&times;</span>
         </button>
      \langle \text{div} \rangle:
      redirect('administrator/dosen');
   }
   public function delete($id)
\{$where = array('NID' => $id); $this->dosen_model->hapus_data($where, 'user');
      $this->session->set_flashdata('pesan', '<div class="alert alert-danger alert-
dismissible fade show" role="alert">
        Data Dosen Berhasil Dihapus
         <button type="button" class="close" data-dismiss="alert" aria-label="Close">
         <span aria-hidden="true">&times;</span>
         </button>
      \langle \text{div}\rangle'):
      redirect('administrator/dosen');
 }
```

```
 public function detail($id)
```

```
 {
     $where = array('NID' => $id); $data['data'] = $this->dosen_model->edit_data($where, 'user')->row_array();
     \delta \text{data}[\text{id}'] = \delta \text{id};$menu['active'] = 'dosen';\delta \text{data}['matakuliah'] = \deltathis->matakuliah_model->edit_data(['kode_dosen' => \deltaid],
'matakuliah')->result();
```
 \$this->load->view('templates\_administrator/header'); \$this->load->view('templates\_administrator/sidebar', \$menu); \$this->load->view('administrator/dosen\_detail', \$data); \$this->load->view('templates\_administrator/footer');

}

}

## **Lampiran 10. Kode Program – controller/kuis**

```
<?php
class Kuis extends CI_Controller
{
  public function \text{construct}() {
     parent::__construct();
      $this->load->helper('grade');
    }
   public function index()
    {
     \text{Ssemester} = \text{Sthis-}>\text{input-}>\text{get('semester');}$tahun_ajaran = $this\rightarrow input\rightarrow get('tahun_ajaran');Smenu[^\dagger" active'] = 'nilai':$where = <math>[ 'matakuliah.semester' => $semester,
         'matakuliah.tahun_ajaran' => $tahun_ajaran,
      ];
     \delta \text{data}['data'] = \deltathis->matakuliah_model->tampil_data(\delta \text{where})->result();
      $data['tahun_ajaran'] = $this->matakuliah_model->tahun_ajaran()->result();
     \text{Sdata}['params'] = [
         'semester' => $semester,
         'tahun_ajaran' => $tahun_ajaran,
      ];
     \deltadata['title'] = "Data Kuis";
      $this->load->view('templates_administrator/header');
      $this->load->view('templates_administrator/sidebar', $menu);
      $this->load->view('administrator/kuis', $data);
```

```
 $this->load->view('templates_administrator/footer');
   }
   public function importFile()
   {
      if ($this->input->post('submit')) {
        $path = 'uploads';require_once APPPATH . "/third_party/PHPExcel/Classes/PHPExcel.php";
        \text{Sconfig}['upload path'] = \text{Spath};
        \text{Sconfig}['allowed_types'] = 'xlsx|xls|csv';
         $config['remove_spaces'] = true;
         $this->load->library('upload', $config);
         $this->upload->initialize($config);
         if (!$this->upload->do_upload('uploadFile')) {
           \text{Server} = \text{array}(\text{error} \implies \text{5this} > \text{upload} > \text{display\_errors}()); } else {
           \delta d\text{data} = \text{array}(\text{'upload data'} \implies \delta \text{this} > \text{upload} > \text{data})). }
         if (empty($error)) {
            if (!empty($data['upload_data']['file_name'])) {
               $import_xls_file = $data['upload_data']['file_name'];
            } else {
              $import xls file = 0;
 }
           $inputFileName = $path . $import_xls_file; try {
              SinputFileType = PHPExcelIOFactory::identity(SinputFileName);$objReader = PHPExactory::createReader(SinputFileType); $objPHPExcel = $objReader->load($inputFileName);
              $allDataInSheet = $objPHPExcel \geq getActiveSheet() \geq to Array(null, true,true, true);
              $flag = true;$i = 0;\%kode_matkul = "";
              $pertemuan = "": foreach ($allDataInSheet as $value) {
                  if ($flag) {
                    $flag = false; continue;
 }
                 \text{Sinsertdata}[\text{Si}][\text{Kode\_matkul'}] = \text{Svalue}[\text{A}'],\text{Sinsertdata}[\text{Si}][\text{bertemuan}'] = \text{Svalue}[\text{B}'],\text{Sinsertdata}[\text{Si}][\text{rata\_rata'}] = \text{Svalue}[\text{C}'],\text{Sinsertdata}[\text{Si}][\text{soal}'] = \text{Svalue}[\text{`D}'];
                 $insectata[$i]['grade'] = gradeKuis($value['C']);\deltakode matkul = \deltavalue['A'];
                 $pertemuan = $value['B'];
                 $i++; }
               $this->kuis_model->delete([
```

```
 'kode_matkul' => $kode_matkul,
                      'pertemuan' => $pertemuan,
                  ]);
                 Sresult = Sthis->kuis model->insert(Sinsert(\text{Sinsert}(a));
                  if ($result) {
                     \text{Smessage} = \text{"Imported successfully"; } else {
                     \text{Smessage} = \text{"ERROR} !";
}
               } catch (Exception $e) {
                  die('Error loading file "' . pathinfo($inputFileName, 
PATHINFO_BASENAME)
                     . '": ' . $e->getMessage());
 }
            } else {
             \text{Smessage} = \text{Server}['error'];
 }
        }
       ssemester = \frac{\text{}_}{\text{*}} = \frac{\text{*}}{\text{*}} \frac{\text{_*}}{\text{*}} \frac{\text{_*}}{\text{*}} \frac{\text{_*}}{\text{*}} \frac{\text{_*}}{\text{*}} \frac{\text{_*}}{\text{*}} \frac{\text{_*}}{\text{*}} \frac{\text{_*}}{\text{*}} \frac{\text{_*}}{\text{*}} \frac{\text{_*}}{\text{*}} \frac{\text{_*}}{\text{*}} \frac{\text{_*}}{\text{*}} \frac{\text{_*}}{\textStahun_ajaran = <math>5</math> this->input->get('tahun_ajaran'): $this->session->set_flashdata('pesan', '<div class="alert alert-danger alert-
dismissible fade show" role="alert">
          ' . $message . '
           <button type="button" class="close" data-dismiss="alert" aria-label="Close">
            <span aria-hidden="true">&times;</span>
           </button>
        \langle \text{div} \rangle;
        redirect('administrator/kuis?semester=' . $semester . '&tahun_ajaran=' . 
$tahun_ajaran);
    }
    public function detail($id)
    {
        $pertemuan = $this->input->get('pertemuan');
        $menu['active'] = 'nilai';
       $where = <math>['kode matkul' \Rightarrow $id,
           'pertemuan' => $pertemuan,
        ];
        $data['data'] = $this->kuis_model->tampil($where)->result();
       \delta \text{data}['avg'] = \delta \text{this} > \text{kuis_model} > avg(\delta \text{where}) > \text{row\_array}();\deltadata['pertemuan'] = \deltathis->kuis_model->pertemuan([
          'kode matkul' \Rightarrow $id,
       ]->result();
       \delta \text{data['chart']} = \delta \text{this->kuis_model->chart(\delta \text{where})->result();
```

```
\deltadata['params'] = [
     'pertemuan' => $pertemuan,
 ];
\delta \text{data}[\text{id}'] = \delta \text{id};
```
 $$matakuliah = $this \rightarrow matakuliah_model \rightarrow edit_data([Kode' => $id], 'matakuliah')-$ >row\_array();

 \$data['title'] = "Nilai Kuis " . \$matakuliah['nama']; \$this->load->view('templates\_administrator/header'); \$this->load->view('templates\_administrator/sidebar', \$menu); \$this->load->view('administrator/kuis\_detail', \$data); \$this->load->view('templates\_administrator/footer');

```
Lampiran 11. Kode Program – matakuliah
```
}

}

 $\{$ 

```
<?php
class Matakuliah extends CI_Controller
{
   public function index()
   {
     $semester = $this->input->get('semester');
    $tahun_ajaran = $this->input->get('tahun_ajaran');
     $menu['active'] = 'matakuliah';
    $where = <math>[</math> 'matakuliah.semester' => $semester,
       'matakuliah.tahun_ajaran' => $tahun_ajaran,
     ];
     $data['data'] = $this->matakuliah_model->tampil_data($where)->result();
     $data['tahun_ajaran'] = $this->matakuliah_model->tahun_ajaran()->result();
     $data['params'] = [
       'semester' => $semester,
       'tahun_ajaran' => $tahun_ajaran,
     ];
     $data['title'] = "Data Mata Kuliah";
     $this->load->view('templates_administrator/header');
    $this->load->view('templates_administrator/sidebar', $menu);
     $this->load->view('administrator/admin', $data);
    $this->load->view('templates_administrator/footer');
   }
   public function input()
```

```
 $menu['active'] = 'matakuliah';
    $data['tahun_ajaran'] = $this->matakuliah_model->tahun_ajaran()->result();
     $data['dosen'] = $this->dosen_model->get_dosen()->result();
     $data['aksi'] = 'administrator/matakuliah/input_aksi';
     $data['button'] = 'Simpan';
    $data['data'] = [ 'kode' => "",
       'nama' => "",
       'semester' => "",
       'tahun_ajaran' => "",
       'kode_dosen' => "",
       'jumlah_mahasiswa' => "",
     ];
     $this->load->view('templates_administrator/header');
     $this->load->view('templates_administrator/sidebar', $menu);
     $this->load->view('administrator/matakuliah_form', $data);
     $this->load->view('templates_administrator/footer');
   }
   public function input_aksi()
   {
    \frac{1}{2}data = array(
       'kode' => $this->input->post('kode', true),
       'nama' => $this->input->post('nama', true),
       'semester' => $this->input->post('semester', true),
      'tahun_ajaran' => $this->input->post('tahun_ajaran', true),
      'kode_dosen' => $this->input->post('kode_dosen', true),
       'jumlah_mahasiswa' => $this->input->post('jumlah_mahasiswa', true),
     );
    $this->matakuliah_model->input_data($data);
     $this->session->set_flashdata('pesan', '<div class="alert alert-danger alert-
dismissible fade show" role="alert">
       Data Matakuliah Berhasil Ditambahkan
       <button type="button" class="close" data-dismiss="alert" aria-label="Close">
       <span aria-hidden="true">&times;</span>
       </button>
      </div>');
     redirect('administrator/matakuliah?semester=' . $data['semester'] . 
'&tahun_ajaran=' . $data['tahun_ajaran']);
   }
   public function update($id)
\{ $menu['active'] = 'matakuliah';
     $where = array('kode' => $id);
```

```
$data['data'] = $this->matakuliah_model->edit_data($where, 'matakuliah')-
>row_array();
     $data['aksi'] = 'administrator/matakuliah/update_aksi/' . $id;
    $data['tahun_ajaran'] = $this->matakuliah_model->tahun_ajaran()->result();
     $data['dosen'] = $this->dosen_model->get_dosen()->result();
     $data['button'] = 'Edit';
     $this->load->view('templates_administrator/header');
     $this->load->view('templates_administrator/sidebar', $menu);
     $this->load->view('administrator/matakuliah_form', $data);
     $this->load->view('templates_administrator/footer');
   }
   public function update_aksi($id)
   {
     $data = array(
       'kode' => $this->input->post('kode', true),
       'nama' => $this->input->post('nama', true),
       'semester' => $this->input->post('semester', true),
       'tahun_ajaran' => $this->input->post('tahun_ajaran', true),
      'kode dosen' => $this->input->post('kode dosen', true),
      'jumlah_mahasiswa' => $this->input->post('jumlah_mahasiswa', true),
     );
     $where = array(
      'kode' \Rightarrow $id,
     );
    $this->matakuliah_model->update_data($where, $data, 'matakuliah');
    $this->session->set_flashdata('pesan', '<div class="alert alert-success alert-
dismissible fade show" role="alert">
       Data Matakuliah Berhasil Diupdate
       <button type="button" class="close" data-dismiss="alert" aria-label="Close">
       <span aria-hidden="true">&times;</span>
       </button>
      </div>');
     redirect('administrator/matakuliah?semester=' . $data['semester'] . 
'&tahun ajaran=' . $data['tahun ajaran']);
   }
   public function delete($id)
\{ $where = array('kode' => $id);
    $this->matakuliah_model->hapus_data($where, 'matakuliah');
    $this->session->set_flashdata('pesan', '<div class="alert alert-danger alert-
dismissible fade show" role="alert">
       Data Matakuliah Berhasil Dihapus
       <button type="button" class="close" data-dismiss="alert" aria-label="Close">
```

```
<span aria-hidden="true">&times;</span>
     </button>
    </div>');
   redirect('administrator/matakuliah');
 }
```
### **Lampiran 12. Kode Program – Tugas**

}

```
<?php
class Tugas extends CI_Controller
{
    public function __construct()
    {
       parent::__construct();
       $this->load->helper('grade');
     }
    public function index()
\{ssemester = \frac{\text{}_}{\text{*}} = \frac{\text{*}}{\text{*}} \frac{\text{_*}}{\text{*}} \frac{\text{_*}}{\text{*}} \frac{\text{_*}}{\text{*}} \frac{\text{_*}}{\text{*}} \frac{\text{_*}}{\text{*}} \frac{\text{_*}}{\text{*}} \frac{\text{_*}}{\text{*}} \frac{\text{_*}}{\text{*}} \frac{\text{_*}}{\text{*}} \frac{\text{_*}}{\text{*}} \frac{\text{_*}}{\text{*}} \frac{\text{_*}}{\text $tahun_ajaran = $this->input->get('tahun_ajaran');
       $menu['active'] = 'nilai';$where = [ 'matakuliah.semester' => $semester,
           'matakuliah.tahun_ajaran' => $tahun_ajaran,
        ];
       \deltadata['data'] = \deltathis->matakuliah_model->tampil_data(\deltawhere)->result();
        $data['tahun_ajaran'] = $this->matakuliah_model->tahun_ajaran()->result();
       \deltadata['params'] = [
           'semester' => $semester,
           'tahun_ajaran' => $tahun_ajaran,
       ];
       \delta \text{data}['title'] = "Data Tugas";
        $this->load->view('templates_administrator/header');
        $this->load->view('templates_administrator/sidebar', $menu);
        $this->load->view('administrator/tugas', $data);
        $this->load->view('templates_administrator/footer');
    }
    public function importFile()
    {
       if ($this->input->post('submit')) {
          $path = 'uploads'; require_once APPPATH . "/third_party/PHPExcel/Classes/PHPExcel.php";
```

```
\text{Sconfig}['upload_path'] = \text{Spath};
         $config['allowed_types'] = 'xlsx|xls|csv';
        \text{Sconfig}['remove spaces'] = true;
         $this->load->library('upload', $config);
         $this->upload->initialize($config);
         if (!$this->upload->do_upload('uploadFile')) {
           \text{Server} = \text{array}(\text{error} \implies \text{5this} > \text{upload} > \text{display\_errors}()); } else {
           \delta d\text{data} = \arctan(\text{upload data'} \implies \text{fthis} > \text{upload} > \text{data})). }
         if (empty($error)) {
            if (!empty($data['upload_data']['file_name'])) {
               $import_xls_file = $data['upload_data']['file_name'];
             } else {
              $import_xls_file = 0; }
           SinputFileName = Spath. SimportXls file:
            try {
               $inputFileType = PHPExcel_IOFactory::identify($inputFileName);
               $objReader = PHPExcel_IOFactory::createReader($inputFileType);
              SobjPHPExcel = SobiReader > load(SinputFileName); $allDataInSheet = $objPHPExcel->getActiveSheet()->toArray(null, true, 
true, true);
              $flag = true;$i = 0;
              \%kode_matkul = "":
              \text{Spectrumian} = \text{""};
               foreach ($allDataInSheet as $value) {
                 if (\text{flag})$flag = false; continue;
}
                 \text{Sinsertdata}[\text{Si}][\text{'nim'}] = \text{Svalue}[\text{'A'}];\text{Sinsertdata}[\text{Si}][\text{'nama'}] = \text{Svalue}[\text{'B'}]; $inserdata[$i]['kode_matkul'] = $value['C'];
                 \text{Sinsertdata}[\text{Si}][\text{bortemuan}'] = \text{Svalue}[\text{D}'];
                 \text{Sinsertdata}[\text{Si}][\text{'nilai}'] = \text{Svalue}[\text{'}E'];
                 $insectata[$i]['grade'] = numberToGrade($value['E']);\deltakode matkul = \deltavalue['C'];
                 $pertemuan = $value['D'];
                 $i++;
 }
               $this->tugas_model->delete([
                   'kode_matkul' => $kode_matkul,
                   'pertemuan' => $pertemuan,
              \overline{)}:
              Sresult = Sthis \rightarrow tugas \ model \rightarrow insert(Sinsertida): if ($result) {
                  $message = "Imported successfully";
                } else {
                   $message = "ERROR !";
```

```
 }
             } catch (Exception $e) {
               die('Error loading file "' . pathinfo($inputFileName, 
PATHINFO_BASENAME)
                 \cdot ": '\cdot $e->getMessage());
 }
          } else {
           \text{Smessage} = \text{Server}['error'];
 }
 }
      ssemester = $this ->input->get('semester');
       $tahun_ajaran = $this->input->get('tahun_ajaran');
       $this->session->set_flashdata('pesan', '<div class="alert alert-danger alert-
dismissible fade show" role="alert">
         ' . $message . '
         <button type="button" class="close" data-dismiss="alert" aria-label="Close">
          <span aria-hidden="true">&times;</span>
         </button>
       \langlediv>');
      redirect('administrator/tugas?semester=' . $semester . '&tahun_ajaran=' . 
$tahun_ajaran);
    }
    public function detail($id)
\{\text{Spectrumian} = \text{Sthis} > \text{input} > \text{get}(\text{pertemuan});$menu['active'] = 'nilai';$where = <math>\sqrt{ }'kode matkul' \Rightarrow $id,
          'pertemuan' => $pertemuan,
       ];
       $data['data'] = $this->tugas_model->tampil($where)->result();
      \delta \text{data}[\text{avg}'] = \delta \text{this} > \text{tugas\_model} > \text{avg}(\delta \text{where}) > \text{row\_array}(); $data['pertemuan'] = $this->tugas_model->pertemuan([
        'kode matkul' \Rightarrow $id,
      \exists)->result\Diamond:
     \delta \text{data}['chart'] = \delta \text{this}->tugas_model->chart(\delta \text{where})->result();
      \deltadata['params'] = [
         'pertemuan' => $pertemuan,
       ];
      \text{Sdata}['id'] = \text{Sid}:
      $matakuliah = $this \rightarrow matakuliah model \rightarrow edit data(['kode' => $id], 'matakuliah')->row_array();
       $data['title'] = "Nilai Tugas " . $matakuliah['nama'];
```
 \$this->load->view('templates\_administrator/header'); \$this->load->view('templates\_administrator/sidebar', \$menu); \$this->load->view('administrator/tugas\_detail', \$data); \$this->load->view('templates\_administrator/footer');

## **Lampiran 13. Kode Program – grade\_helper**

}

}

}

```
\overline{<?php}function numberToGrade($number)
{
  if ($number > 79.99) {
     return "A";
   }
   if ($number > 76.99 && $number <= 79.99) {
     return "A-";
   }
  if ($number > 73.99 && $number <= 76.99) {
     return "B+";
   }
  if ($number > 67.99 && $number <= 73.99) {
     return "B";
   }
  if ($number > 64.99 && $number <= 67.99) {
     return "B-";
   }
  if ($number > 61.99 && $number \leq 64.99) {
     return "C+";
   }
  if ($number > 59.99 && $number <= 61.99) {
     return "C";
   }
  if ($number > 44.99 && $number <= 59.99) {
     return "D";
   }
  if ($number \leq 44.99) {
     return "E";
   }
```

```
function gradeKuis($number)
{
  if ($number > 93) {
     return "Extremely easy";
   }
  if ($number > 88 && $number \leq 93) {
     return "Very Easy";
   }
  if ($number > 78 && $number \leq 88) {
     return "Easy";
   }
  if ($number > 64 && $number <= 78) {
     return "Fairly Easy";
   }
  if ($number > 33 && $number \leq 64) {
     return "About right for the average student";
   }
  if ($number > 19 && $number <= 33) {
     return "Moderately Difficult";
   }
  if ($number > 10 && $number <= 19) {
     return "Difficult";
   }
  if ($number > 5 && $number <= 10) {
     return "Very Difficult";
   }
  if ($number \leq 5) {
     return "Extremely difficult or something wrong with the question";
   }
}
```
## **Lampiran 14. Kode Program - Excel**

```
\langle?php
if (!defined('BASEPATH')) {
   exit('No direct script access allowed');
}
require_once APPPATH . "/third_party/PHPExcel.php";
class Excel extends PHPExcel
{
   public function __construct()
```

```
\{parent::__construct();
   }
}
```
## **Lampiran 15. Kode Pprogram – login\_model**

```
<?php
class Login_model extends CI_Model{
   public function cek_login($NID, $password)
   {
     $this->db->where("NID",$NID);
     $this->db->where("password",$password);
     return $this->db->get("user");
   }
   public function getLoginData($user, $pass)
   {
     $u=$user;
    $p=MD5(Spass); $query_cekLogin=$this->db->get_where('user', array('NID' => $u, 'password' => 
$p));
     if(count($query_cekLogin->result())> 0) {
        foreach($query_cekLogin->result() as $qck ){
         foreach(\text{Squery} cekLogin->result() as \&ck){
            ssess data['logged in'] = TRUE;
             $sess_data['NID'] =$ck->NID;
             $sess_data['password'] =$ck->password;
             $sess_data['level'] =$ck->level;
             $this->session->set_userdata($sess_data);
 }
          redirect('administrator/dashboard');
        }
     }else{
        $this->session->set_flashdata('pesan', '<div class="alert alert-danger alert-
dismissible fade show" role="alert">
        NID Atau Password Anda Salah
        <button type="button" class="close" data-dismiss="alert" aria-label="Close">
        <span aria-hidden="true">&times;</span>
        </button>
      \langle \text{div}\rangle:
        redirect('administrator/auth');
 }
   }
}
```
## **Lampiran 16. Kode Program – user\_model**

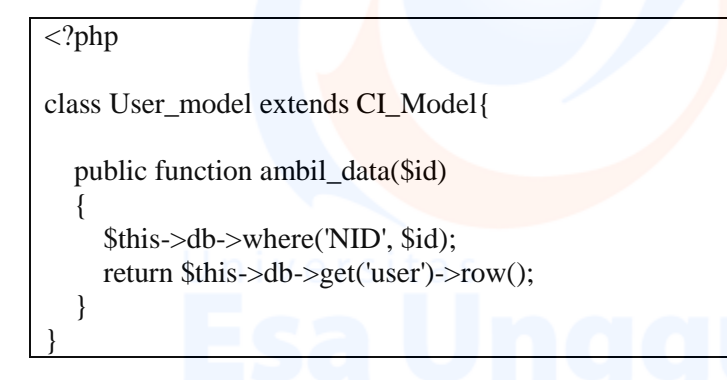

**Lampiran 17. Kode Program – dosen\_model**

```
<?php
class dosen_model extends CI_Model
{
  public function tampil data()
   {
     return $this->db->get('user');
   }
   public function get_dosen()
   {
     return $this->db->get_where('user', "level = 'user'");
   }
  public function input_data($data)
   {
     $this->db->insert('user', $data);
   }
   public function edit_data($where, $table)
   {
     return $this->db->get_where($table, $where);
   }
   public function update_data($where, $data, $table)
   {
     $this->db->where($where);
     $this->db->update($table, $data);
   }
   public function hapus_data($where, $table)
   {
     $this->db->where($where);
```

```
 $this->db->delete($table);
 }
```
}

## **Lampiran 18. Kode Program – matakuliah\_model**

```
<?php
class Matakuliah_model extends CI_Model
\{ public function tampil_data($where)
   {
     $level = $this \rightarrow session \rightarrow userdata['level'];
     if (\elllevel == "user") {
        $where['matakuliah.kode_dosen'] = $this->session->userdata['NID'];
 }
      $this->db->from('matakuliah')
        ->select('matakuliah.*, user.nama as nama_dosen')
        ->join('user', 'user.NID = matakuliah.kode_dosen')
        ->where($where);
      return $this->db->get();
   }
   public function tahun_ajaran()
   {
      return $this->db->get('tahun_ajaran');
    }
   public function input_data($data)
   {
      $this->db->insert('matakuliah', $data);
   }
   public function edit_data($where, $table)
   {
      return $this->db->get_where($table, $where);
    }
   public function update_data($where, $data, $table)
   {
      $this->db->where($where);
      $this->db->update($table, $data);
    }
   public function hapus_data($where, $table)
   {
      $this->db->where($where);
      $this->db->delete($table);
   }
}
```
## **Lampiran 19. Kode Program – kuis\_model**

## <?php

{

 $\{$ 

}

{

}

}

}

}

class kuis\_model extends CI\_Model

public function tampil(\$where)

return \$this->db->order\_by('soal')->get\_where('nilai\_kuis', \$where);

public function pertemuan(\$where)

```
 return $this->db->select('pertemuan')->group_by('pertemuan')-
>get_where('nilai_kuis', $where);
```
public function chart(\$where)

 $\{$  return \$this->db->select('grade, COUNT(grade) as total')->group\_by('grade')- >order\_by('grade')->get\_where('nilai\_kuis', \$where);

```
 public function chartAll($where)
```

```
\{$level = $this \rightarrow session \rightarrow userdata['level'];
    if ($level == "user") {
        $where['matakuliah.kode_dosen'] = $this->session->userdata['NID'];
 }
      $this->db->from('matakuliah')
        ->select('matakuliah.*, AVG(nilai_kuis.rata_rata) as rata_rata')
        ->join('nilai_kuis', 'nilai_kuis.kode_matkul = matakuliah.kode')
        ->where($where)
        ->group_by('nilai_kuis.kode_matkul');
```
return \$this->db->get();

```
 public function insert($data)
```

```
\{\text{Sres} = \text{Sthis} > \text{db} > \text{insert batch}(\text{'nilai}) kuis', \text{Sdata});
     if (Sres) {
         return true;
       } else {
         return false;
 }
 }
   public function delete($where)
\{ $this->db->where($where);
       $this->db->delete('nilai_kuis');
```

```
 public function avg($where)
```
}

 $\{$  return \$this->db->select('AVG(rata\_rata) as rata\_rata')->get\_where('nilai\_kuis', \$where); }

## **Lampiran 20. Kode Program – tugas\_model**

```
<?php
class tugas_model extends CI_Model
{
   public function tampil($where)
\{ return $this->db->order_by('nim')->get_where('nilai_tugas', $where);
   }
   public function pertemuan($where)
  \sqrt{2} return $this->db->select('pertemuan')->group_by('pertemuan')-
>get_where('nilai_tugas', $where);
   }
   public function chart($where)
\{ return $this->db->select('grade, COUNT(grade) as total')->group_by('grade')-
>order_by('grade')->get_where('nilai_tugas', $where);
 }
   public function chartAll($where)
\{ $level = $this->session->userdata['level'];
     if ($level == "user") {
       $where['matakuliah.kode_dosen'] = $this>session>userdata['NID'];
 }
      $this->db->from('matakuliah')
        ->select('matakuliah.*, AVG(nilai_tugas.nilai) as rata_rata')
        ->join('nilai_tugas', 'nilai_tugas.kode_matkul = matakuliah.kode')
        ->where($where)
        ->group_by('nilai_tugas.kode_matkul');
      return $this->db->get();
   }
   public function insert($data)
\{\frac{\text{S}res}{\text{Sh}is}->db->insert_batch('nilai_tugas', $data);
     if (Sres) {
        return true;
      } else {
```
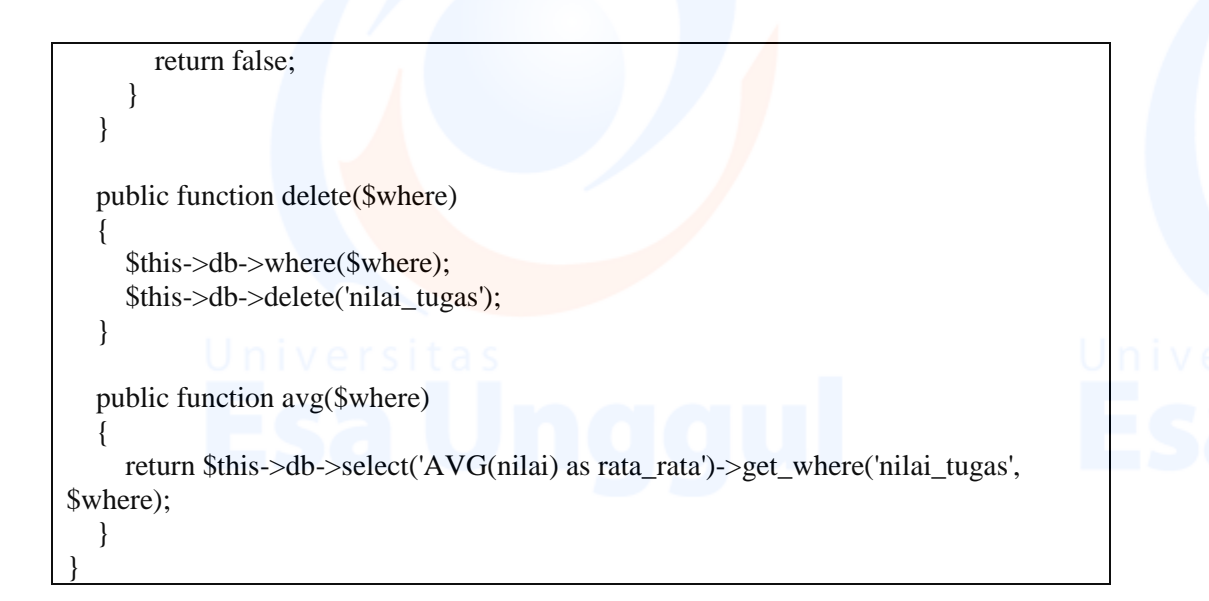

## **Lampiran 21. Kode Program – view/login**

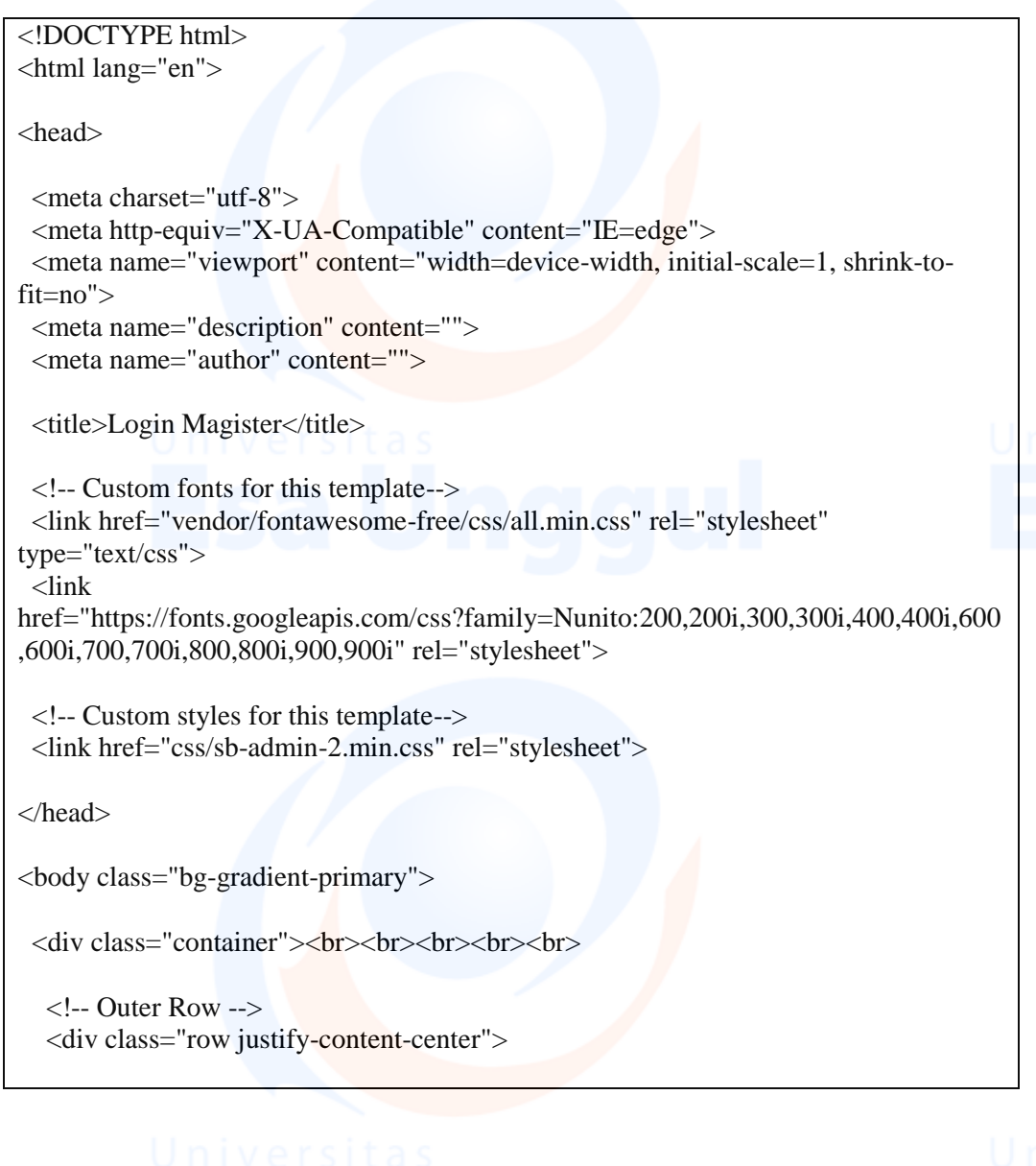

 <div class="col-xl-5 col-lg-6 col-md-5"> <div class="card o-hidden border-0 shadow-lg my-5"> <div class="card-body p-0"> <!-- Nested Row within Card Body --> <div class="row">  $\langle$ div class="col-lg-12"> <div class="p-5"> <div class="text-center"> <h1 class="h4 text-gray-900 mb-4">Login Administrator</h1> <?php echo \$this->session->flashdata('pesan')?>  $\langle$ div $\rangle$  <form method="post" action="<?php echo base\_url('administrator/auth/proses\_login') ?>" class="user"> <div class="form-group"> <input type="text" class="form-control form-control-user" id="exampleInputEmail" aria-describedby="emailHelp" placeholder="NID" name="NID"> <?php echo form\_error('NID', '<div class="text-danger small ml- $3''$  >',' </div >') ? >  $\langle$ div> <div class="form-group"> <input type="password" class="form-control form-control-user" id="exampleInputPassword" placeholder="password" name="password"> <?php echo form\_error('password', '<div class="text-danger small ml- $3''$ ,'</div>') ?>  $\langle$ div $>$  <button class="btn btn-primary btn-user btn-block">Login</button> </form>  $\langle$ div $>$  $\langle$ div>  $\langle$ div>  $\langle$ div $\rangle$  </div>  $\langle$ div $>$  $\langle$ div $>$  $\langle$ div $>$  <!-- Bootstrap core JavaScript--> <script src="vendor/jquery/jquery.min.js"></script> <script src="vendor/bootstrap/js/bootstrap.bundle.min.js"></script> <!-- Core plugin JavaScript--> <script src="vendor/jquery-easing/jquery.easing.min.js"></script> <!-- Custom scripts for all pages--> <script src="js/sb-admin-2.min.js"></script> </body>

</html>

### **Lampiran 22. Kode Program – view/admin**

```
<div class="container-fluid">
<div class="alert alert-success" role="alert">
  <div class="row">
   <div class="col-md-4">
    <h4 class="alert-heading"><?php echo $title; ?></h4>
  \langlediv> <div class="col-md-8">
    <form action="">
     <div class="row">
      <div class="col-4">
         <select name="semester" required class="form-control">
          <option value="">Pilih Semester</option>
          <option value="Ganjil" <?php if ($params['semester'] == "Ganjil") {echo 
"selected";}?>>Ganjil</option>
          <option value="Genap" <?php if ($params['semester'] == "Genap") {echo 
"selected";}?>>Genap</option>
         </select>
      \langlediv>
       <div class="col-4">
         <select name="tahun_ajaran" required class="form-control">
         <option value="">Pilih Tahun Ajaran</option>
         \langle?php
foreach ($tahun_ajaran as $items):
?>
       \leqoption value="\leq?php echo $items->tahun_ajaran; ?>"\leq?php if
($params['tahun_ajaran'] == $items->tahun_ajaran) {echo "selected";}?>><?php echo 
$items->tahun_ajaran; ?></option>
        <?php endforeach;?>
      </select>
     \langlediv> <div class="col-4">
        <button class="btn btn-primary">Tampilkan Data</button>
     \langlediv>\langlediv> </form>
  \langlediv>\langlediv>
</div>
<?php echo $this->session->flashdata('pesan') ?>
```
<?php echo anchor('administrator/matakuliah/input', '<button class="btn btn-sm btnprimary mb-3" $\lt$ i class="fas fa-plus fa-sm" $\lt$ /i> Tambah Matakuliah $\lt$ /button>') ?> <table class="table table-bordered table-striped table-hover">  $<$ tr $>$ 

 <th>Kode Matakuliah</th> <th>Nama Matakuliah</th> <th>Dosen Matakuliah</th> <th>Jumlah Mahasiswa</th>  $\langle$ th colspan="2">Aksi $\langle$ th>

 $\langle$ /tr $>$ 

```
 <?php
```
 $\text{Sno} = 1$ ; foreach (\$data as \$items): ?>  $<$ tr $>$  <td><?php echo \$items->kode ?></td> <td><?php echo \$items->nama ?></td>  $\langle \text{td}\rangle \langle \text{chp} \rangle$ echo \$items->nama\_dosen ?> $\langle \text{td}\rangle$ <td><?php echo \$items->jumlah\_mahasiswa ?></td>

 <td><?php echo anchor('administrator/matakuliah/update/' . \$items->kode, '<div class="btn btn-sm btn-primary"><i class="fa fa-edit"></i> Edit</div>') ?></td>

 <td><?php echo anchor('administrator/matakuliah/delete/' . \$items->kode, '<div class="btn btn-sm btn-danger"><i class="fa fa-trash"></i>></i>Hapus</div>') ?></td>  $\langle tr \rangle$ 

<?php endforeach;?>

</table>  $\langle$ div $>$ 

# **Lampiran 23. Kode Program – view/dashboard**

```
<div class="container-fluid">
<div class="alert alert-success" role="alert">
  <h4 class="alert-heading">Selamat Datang</h4>
  <p>Welcome <strong><?php echo $NID; ?></strong> anda login sebagai 
<strong><?php echo $level; ?></strong></p>
\langlediv\rangle
```
<div class="alert alert-primary" role="alert">

```
 <div class="row">
  <div class="col-md-4">
```

```
 </div>
\langlediv class="col-md-8">
  <form action="">
   <div class="row">
```

```
\langlediv class="col-3">
          <select name="nilai" required class="form-control">
           <option value="">Pilih Nilai</option>
          \leqoption value="Tugas" \leq?php if ($params['nilai'] == "Tugas") {echo
"selected";}?>>Tugas</option>
          \leqoption value="Kuis" \leq?php if ($params['nilai'] == "Kuis") {echo
"selected";}?>>Kuis</option>
         </select>
      \langlediv>
      \langlediv class="col-3"> <select name="semester" required class="form-control">
          <option value="">Pilih Semester</option>
          \leqoption value="Ganjil" \leq?php if ($params['semester'] == "Ganjil") {echo
"selected";}?>>Ganjil</option>
           <option value="Genap" <?php if ($params['semester'] == "Genap") {echo 
"selected";}?>>Genap</option>
         </select>
      \langlediv>\langlediv class="col-3">
          <select name="tahun_ajaran" required class="form-control">
           <option value="">Pilih Tahun Ajaran</option>
          \langle?php
foreach ($tahun_ajaran as $items):
?>
        <option value="<?php echo $items->tahun_ajaran; ?>" <?php if 
($params['tahun_ajaran'] == $items->tahun_ajaran) {echo "selected";}?>><?php echo 
$items->tahun_ajaran; ?></option>
        <?php endforeach;?>
       </select>
      \langlediv\rangle <div class="col-3 text-right">
        <button class="btn btn-primary">Tampilkan Data</button>
      \langlediv>
    \langlediv\rangle </form>
  \langlediv> <canvas id="myChart" height="100"></canvas>
\langlediv>\langlediv\rangle<table class="table table-bordered table-striped table-hover">
  <tr> <th>Kode Matkul</th>
        <th>Nama Matkul</th>
        <th>Grade</th>
        <th>Nilai (Rata Rata)</th>
  \langle tr \rangle\langle?php
```

```
\text{Sno} = 0:
$total = 0;foreach ($data as $items): ?>
   <tr><td><?php echo $items->kode ?></td>
    <td><?php echo $items->nama ?></td>
    <td><?php echo $params['nilai'] == "Tugas" ? numberToGrade($items->rata_rata) : 
gradeKuis($items->rata_rata) ?></td>
    <td><?php echo $params['nilai'] == "Kuis" ? round($items->rata_rata, 2) . "%" : 
round($items->rata_rata, 2) ?>\lt/td>
   \langle tr \rangle <?php
$no++;$total = $total + round($items->rata_rata, 2);?>
    <?php endforeach;?>
   \langle?php if ($total > 0) {?>
   <tr> <th colspan="3">Rata Rata Semua</th>
     <br><th>\langle?php echo $params['nilai'] == "Kuis" ? round($total / $no, 2). "%" : round($total)
/ $no, 2) ?>
     \langle th>\langle tr \rangle\langle?php }?></table>
\langle?php
\text{}\foreach ($data as $item) {
   if (\gamma<sup>i</sup>) \gamma = \gamma<sup>-</sup>\gamma<sup>-</sup>\gamma<sup>-</sup>\gamma<sup>-</sup>\gamma<sup>-</sup>\gamma<sup>-</sup>\gamma<sup>-</sup>\gamma<sup>-</sup>\gamma<sup>-</sup>\gamma<sup>-</sup>\gamma<sup>-</sup>\gamma<sup>-</sup>\gamma<sup>-</sup>\gamma<sup>-\gamma</sup>-\gamma<sup>-\gamma</sup>-\gamma<sup>-\gamma</sup>-\gamma<sup>-\gamma</sup>-\gamma<sup>-\gamma</sup>-\gamma<sup>-\gamma</sup>-\gamma<sup>-\gamma</sup>-\gamma<sup>-\gamma</sup>-\gamma<sup>-\gamma</sup>-\$grd = numberToGrade($item~\text{right} rata);
     } else {
        $grd = gradeKuis($item->rata_rata);
     }
    array_push($grade, $grd);
}
$new data = array count values($grade);
\text{Slabel} = \text{""}:$iumlah = null:
foreach (array_keys($new_data) as $dt) {
   $label = "$dt" . ","}
foreach (array_values($new_data) as $dt) {
    $jumlah .= "'$dt'" . ", ";
}
?>
<script>
```

```
var ctx = document.getElementById('myChart').getContext('2d');
var myChart = new Chart(ctx, \{ type: 'bar',
   data: {
     labels: [<?php echo $label; ?>],
      datasets: [{
        label:'Data Nilai ',
       data: [<?php echo $jumlah; ?>],
        backgroundColor: "#476EDB"
      }]
   },
   options: {
      scales: {
       xAxis: {
         // The axis for this scale is determined from the first letter of the id as \text{'x}"
          // It is recommended to specify `position` and / or `axis` explicitly.
          ticks: {
           callback: function (val, index) {
            const str = this.getLabelForValue(val);
           return str.match(\blacksquareb[\w']+(?:[\blacksquare\w\n]+[\w']+){0,2}\b/g);
 }
 }
        },
        y: {
           beginAtZero: true
 }
 }
 }
});
</script>
```
## **Lampiran 24. Kode Program – view/dosen**

```
<div class="container-fluid">
<div class="alert alert-success" role="alert">
  <h4 class="alert-heading">Dosen Magister Universitas Esa Unggul</h4>
\langlediv><?php echo $this->session->flashdata('pesan') ?>
<?php echo anchor('administrator/dosen/input', '<button class="btn btn-sm btn-primary 
mb-3"><i class="fas fa-plus fa-sm"></i>></i>Tambah Dosen</button>') ?>
<table class="table table-bordered table-striped table-hover">
  <tr> <th>Kode Dosen</th>
        <th>Nama Dosen</th>
       -Email Dosen</th>\langleth colspan="2">Aksi\langleth>
  \langle tr \rangle\langle?php
```

```
\text{Sno} = 1:
foreach ($user as $u): ?>
  <tr>\langle \text{td}\rangle \langle \text{2} \ranglephp echo u\>ND ?\langle \text{td}\rangle <td><?php echo anchor('administrator/dosen/detail/' . $u->NID, $u->nama); ?></td>
   <td><?php echo $u->email ?></td>
   <td><?php echo anchor('administrator/dosen/update/' . $u->NID, '<div class="btn 
btn-sm btn-primary"><i class="fa fa-edit"></i></i>> Edit</div>') ?></td>
   <td><?php echo anchor('administrator/dosen/delete/' . $u->NID, '<div class="btn 
btn-sm btn-danger">
i class="fa fa-trash">
i> Hapus
i>
l(div>') ?>
i>
l(div>') \geq\langle tr \rangle <?php endforeach;?>
</table>
\langlediv>
```
## **Lampiran 25. Kode Program – view/dosen\_detail**

```
<div class="container-fluid">
<div class="alert alert-success" role="alert">
  <h4 class="alert-heading">Detail Dosen</h4>
</div>
<table class="table">
   <tr><br><td> NID
      \langle t \, d \rangle\lttd style="width: 20px">:\lt/td>
      <td>\langle?php echo $data['NID']; ?>\langle t \, d \rangle\langle tr \rangle<tr><br><td> Nama
      \langle t \, \mathrm{d} t \rangle <td style="width: 20px">:</td>
      <br><td> <?php echo $data['nama']; ?>
      \langle t \, \mathrm{d} \rangle\langle tr><tr><td> Email
      \langle t \, d \rangle <td style="width: 20px">:</td>
      <br><td> <?php echo $data['email']; ?>
      \langle t \, \mathrm{d} \rangle\langle tr></table>
```
### $2<sub>0</sub>r /$

```
<div class="alert alert-success" role="alert">
  <h4 class="alert-heading">Mata Kuliah Dosen</h4>
\langlediv><table class="table table-bordered table-striped table-hover">
  <tr> <th>Kode Matakuliah</th>
        <th>Nama Matakuliah</th>
        <th>Semester</th>
        <th>Tahun Ajaran</th>
        <th>Jumlah Mahasiswa</th>
  \langle tr \rangle\langle?php
\text{Sno} = 1:
foreach ($matakuliah as $items): ?>
  <tr> <td><?php echo $items->kode ?></td>
   <td><?php echo anchor('administrator/matakuliah/update/' . $items->kode, $items-
>nama); ?>\lt/d <td><?php echo $items->semester ?></td>
   <td><?php echo $items->tahun_ajaran ?></td>
   <td><?php echo $items->jumlah_mahasiswa ?></td>
  \langle tr \rangle <?php endforeach;?>
\langlediv>
```
## **Lampiran 26. Kode Program – view/dosen\_form**

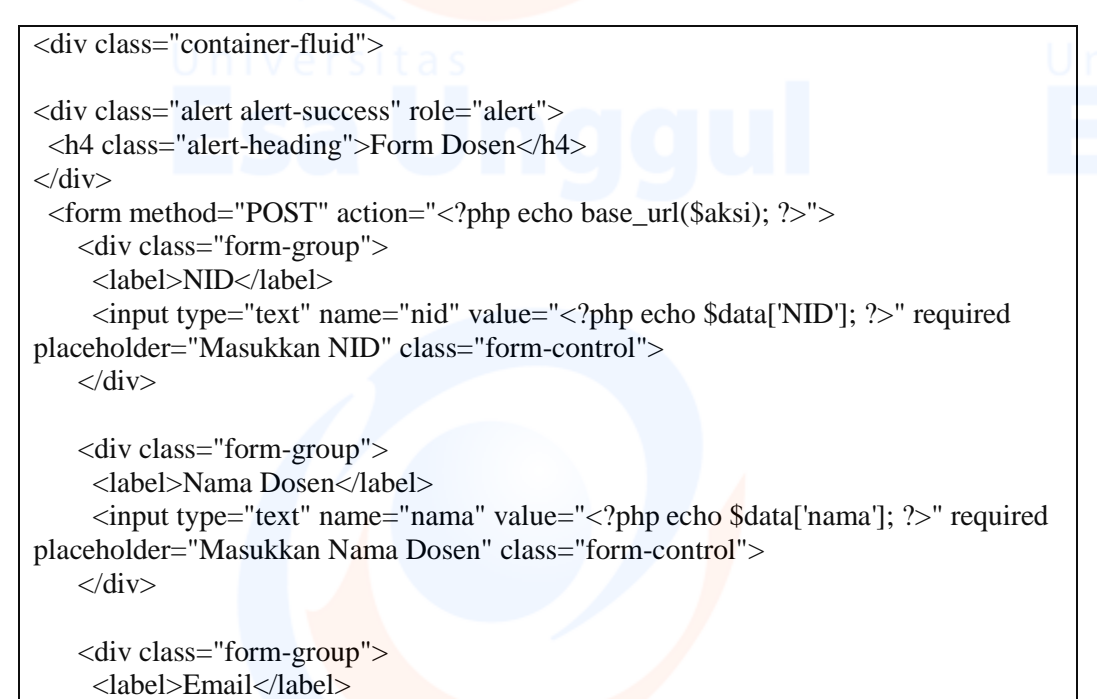

 <input type="email" name="email" value="<?php echo \$data['email']; ?>" required placeholder="Masukkan Email Dosen" class="form-control">  $\langle$ div $\rangle$ 

 <div class="form-group"> <label>Password</label> <input type="password" name="password" <?php if (!isset(\$id)) {?> required <?php }?> placeholder="Masukkan Password Dosen" class="form-control">  $\langle$ ?php if (isset(\$id)) {?> <label style="font-size: 12px; color: red;">\*\* Kosongkan jika tidak ingin mengubah password</label><?php }?>  $\langle$ div $>$  <button type="submit" class="btn btn-primary"><?php echo \$button; ?></button> </form>  $\langle$ div $>$ 

#### **Lampiran 27. Kode Program – view/matakuliah\_form**

<div class="container-fluid"> <div class="alert alert-success" role="alert"> <h4 class="alert-heading">Form Matakuliah</h4>  $\langle$ div $\rangle$ <form method="post" action="<?php echo base\_url(\$aksi) ?>"> <div class="form-group"> <label>Kode Matakuliah</label> <input type="text" name="kode" value="<?php echo \$data['kode']; ?>" required placeholder="Masukkan Kode Matakuliah" class="form-control"> </div> <div class="form-group"> <label>Nama Matakuliah</label> <input type="text" name="nama" value="<?php echo \$data['nama']; ?>" required placeholder="Masukkan Nama Matakuliah" class="form-control">  $\langle$ div $\rangle$  <div class="form-group"> <label>Semester</label> <select name="semester" required require class="form-control"> <option value="">Pilih Semester</option>  $\alpha$  < option value="Ganjil"  $\alpha$ ?php if (\$data['semester'] == "Ganjil") {echo "selected";}?>>Ganjil</option> <option value="Genap" <?php if (\$data['semester'] == "Genap") {echo "selected";}?>>Genap</option> </select>  $\langle$ div $>$  <div class="form-group"> <label>Tahun Ajaran</label> <select name="tahun\_ajaran" required require class="form-control">

<option value="">Pilih Tahun Ajaran</option>

```
\langle?php
foreach ($tahun_ajaran as $items):
?>
        \leqoption value="\lt?php echo $items->tahun_ajaran; ?>" \lt?php if
(\text{Sdata}^{\text{t}}[tahu \text{a}^{\text{t}}] = \text{Sitems}-tahu \text{a}^{\text{t}}[tahu \text{a}^{\text{t}}[tamb]] {echo "selected"; \} >> \text{2php} echo
$items->tahun_ajaran; ?></option>
        <?php endforeach;?>
      \langleselect\rangle\langlediv\rangle <div class="form-group">
       <label>Dosen</label>
       <select name="kode_dosen" required require class="form-control">
       <option value="">Pilih Dosen</option>
       \langle?php
foreach ($dosen as $items):
?>
         <option value="<?php echo $items->NID; ?>" <?php if ($data['kode_dosen'] 
== $items->NID) {echo "selected";}?>><?php echo $items->nama; ?></option>
        <?php endforeach;?>
       </select>
     \langlediv\rangle <div class="form-group">
      <label>Jumlah Mahasiswa</label>
      <input type="number" min="1" name="jumlah_mahasiswa" value="<?php echo 
$data['jumlah_mahasiswa']; ?>" placeholder="Masukkan Jumlah Mahasiswa"
class="form-control">
     \langlediv> <button type="submit" class="btn btn-primary"><?php echo $button; 
?></button>
    </form>
```
## $\langle$ div $>$

## **Lampiran 28. Kode Program – view/kuis**

```
<div class="container-fluid">
<div class="alert alert-success" role="alert">
  <div class="row">
   <div class="col-md-4">
    <h4 class="alert-heading"><?php echo $title; ?></h4>
  \langlediv> <div class="col-md-8">
    <form action="">
     <div class="row">
     \langlediv class="col-4">
         <select name="semester" required class="form-control">
         <option value="">Pilih Semester</option>
```

```
\leqoption value="Ganjil" \leq?php if ($params['semester'] == "Ganjil") {echo
"selected";}?>>Ganjil</option>
          \alpha < \alpha value="\alphaGenap" <?php if ($params['semester'] == "\alphaGenap") {echo
"selected";}?>>Genap</option>
         </select>
       </div>
       <div class="col-4">
         <select name="tahun_ajaran" required class="form-control">
           <option value="">Pilih Tahun Ajaran</option>
          \langle?php
foreach ($tahun_ajaran as $items):
?>
        <option value="<?php echo $items->tahun_ajaran; ?>" <?php if 
($params['tahun_ajaran'] == $items->tahun_ajaran) {echo "selected";}?>><?php echo 
$items->tahun_ajaran; ?></option>
        <?php endforeach;?>
       </select>
      \langlediv> <div class="col-4">
        <button class="btn btn-primary">Tampilkan Data</button>
      \langlediv>
     \langlediv> </form>
  \langlediv\rangle\langlediv>\langlediv><?php echo $this->session->flashdata('pesan') ?>
<div class="text-right">
  <a href="<?php echo base_url() ?>assets/export/export-format-kuis.xlsx">
  <button class="btn btn-primary"><i class="fa fa-download"></i> Download Format 
Excel</button>
  </a>
</div>
\braket{\text{br}}<table class="table table-bordered table-striped table-hover">
  <tr> <th>Kode Matakuliah</th>
        <th>Nama Matakuliah</th>
        <th>Dosen Matakuliah</th>
        <th>Jumlah Mahasiswa</th>
        <th colspan="2">Aksi</th>
  \langle tr \rangle <?php
\text{Sno} = 1:
foreach ($data as $items): ?>
  <tr> <td><?php echo $items->kode ?></td>
   <td><?php echo $items->nama ?></td>
   <td><?php echo $items->nama_dosen ?></td>
```

```
\langle \text{td}\rangle \langle \text{2} \ranglehp echo $items->jumlah_mahasiswa ?>\langle \text{td}\rangle<br><td>
```
 $\langle$ a href=" $\langle$ ?php echo base url(); ? $>$ administrator/kuis/detail/ $\langle$ ?php echo \$items->kode; ?>">

 <button class="btn btn-info"><i class="fa fa-info"></i> Detail</button> </a>

 $\langle t \, \mathrm{d} \rangle$ 

 $<$ td $>$ 

 <button class="btn btn-primary" onClick="uploadClick('<?php echo \$items->kode; ?>')"><i class="fa fa-upload"></i> Upload Nilai</button>

<form method="POST" action="<?php echo base\_url()

?>administrator/kuis/importFile?semester=<?php echo \$params['semester']; ?>&tahun\_ajaran=<?php echo \$params['tahun\_ajaran']; ?>" enctype="multipart/formdata">

 <input type="file" id="uploadFile<?php echo \$items->kode; ?>" onChange="changeUpload('<?php echo \$items->kode; ?>')" name="uploadFile" value="" style="display: none;" />

 <input type="submit" id="form-upload<?php echo \$items->kode; ?>" name="submit" value="Import" style="display: none;" />

 </form>  $\langle t \, \mathrm{d} \rangle$  $\langle tr \rangle$ <?php endforeach;?>

</table>  $\langle$ div $>$ 

<script type="text/javascript">

```
function uploadClick (id) {
  document.getElementById('uploadFile'+id).click();
}
function changeUpload(id) {
  document.getElementById('form-upload'+id).click();
}
```
</script>

## **Lampiran 29. Kode Program – view/kuis\_detail**

```
<div class="container-fluid">
<div class="alert alert-success" role="alert">
  <div class="row">
  \langlediv class="col-md-10">
    <h4 class="alert-heading"><?php echo $title; ?></h4>
  \langlediv>\langlediv class="col-md-2">
    <form action="">
      <div class="row">
```

```
\langlediv class="col-12">
          <select name="pertemuan" id="pertemuan" onChange="link()" class="form-
control">
          <option value="">Pilih Pertemuan</option>
           <?php
foreach ($pertemuan as $items):
?>
        <option value="<?php echo $items->pertemuan; ?>" <?php if 
($params['pertemuan'] == $items->pertemuan) {echo "selected";}?>><?php echo 
$items->pertemuan; ?></option>
        <?php endforeach;?>
       </select>
      \langlediv>
     \langlediv> </form>
  \langlediv>\langlediv>\langlediv><canvas id="myChart" height="100"></canvas>
<br>2<sub>x</sub><table class="table table-bordered table-striped table-hover">
  <tr> <th>Pertemuan</th>
        <th>Soal</th>
        <th>Grade</th>
        <th>Persentase</th>
  \langle tr \rangle\langle?php
\text{Sno} = 1;
foreach ($data as $items): ?>
  <tr> <td><?php echo $items->pertemuan ?></td>
   <td><?php echo $items->soal ?></td>
   <td><?php echo $items->grade ?></td>
   <td><?php echo $items->rata_rata ?>%</td>
  \langle tr \rangle <?php endforeach;?>
<tr> <th colspan="3">
   Rata Rata
 \langle th><br><th> <?php echo $avg['rata_rata']; ?>%
 \langle t \rangle\langle/tr\rangle</table>
\langlediv>
```

```
<?php
\widehat{\text{Sgrade}} = \text{""};
$jumlah = null;foreach ($chart as $item) {
  $jur = $item \geq grade; $grade .= "'$jur'" . ", ";
  $jum = $item->total;
   $jumlah .= "$jum" . ", ";
}
?>
<script type="text/javascript">
function link () {
 const pertemuan = document.getElementById('pertemuan').value;
 document.location = \langle \rangle?php echo base url(); ?>administrator/kuis/detail/\langle?php echo
$id; ?>?pertemuan=${pertemuan}`;
}
var ctx = document.getElementById('myChart').getContext('2d');
var myChart = new Chart(ctx, \{ type: 'bar',
   data: {
     labels: [<?php echo $grade; ?>],
      datasets: [{
         label:'Data Nilai ',
        data: \left[\langle \cdot \rangle^2php echo $jumlah; \langle \cdot \rangle],
         backgroundColor: "#476EDB"
      }]
   },
   options: {
      scales: {
         xAxis: {
         // The axis for this scale is determined from the first letter of the id as \text{'x}"
          // It is recommended to specify `position` and / or `axis` explicitly.
          ticks: {
            callback: function (val, index) {
            const str = this.getLabelForValue(val);return str.match(\langle b[\w'] + (?:[^\w\n]+[\w']+){0,2}\b/g);
 }
          }
         },
         y: {
            beginAtZero: true,
         },
      }
   },
});
</script>
```
### **Lampiran 30. Kode Program – view/tugas**

```
<div class="container-fluid">
<div class="alert alert-success" role="alert">
  <div class="row">
   <div class="col-md-4">
    <h4 class="alert-heading"><?php echo $title; ?></h4>
  \langlediv>\langlediv class="col-md-8">
    <form action="">
      <div class="row">
      \langlediv class="col-4">
          <select name="semester" required class="form-control">
          <option value="">Pilih Semester</option>
           <option value="Ganjil" <?php if ($params['semester'] == "Ganjil") {echo 
"selected";}?>>Ganjil</option>
          \simoption value="Genap" <?php if ($params['semester'] == "Genap") {echo
"selected";}?>>Genap</option>
         </select>
       </div>
       <div class="col-4">
          <select name="tahun_ajaran" required class="form-control">
          <option value="">Pilih Tahun Ajaran</option>
           <?php
foreach ($tahun_ajaran as $items):
?>
        <option value="<?php echo $items->tahun_ajaran; ?>" <?php if 
(\text{sparams}['tahun_ajaran'] = \text{Stems}\rightarrow \text{tahun}_a ajaran) {echo "selected"; }?>><?php echo
$items->tahun_ajaran; ?></option>
        <?php endforeach;?>
       </select>
      \langlediv\rangle <div class="col-4">
        <button class="btn btn-primary">Tampilkan Data</button>
      \langlediv\rangle\langlediv\rangle </form>
  \langlediv>\langlediv>\langlediv><?php echo $this->session->flashdata('pesan') ?>
<div class="text-right">
 <a href="<?php echo base_url() ?>assets/export/export-format-tugas.xlsx">
  <button class="btn btn-primary"><i class="fa fa-download"></i> Download Format 
Excel</button>
  </a>
\langlediv\rangle\braket{\text{br}}<table class="table table-bordered table-striped table-hover">
```

```
<tr>
```

```
 <th>Kode Matakuliah</th>
 <th>Nama Matakuliah</th>
 <th>Dosen Matakuliah</th>
 <th>Jumlah Mahasiswa</th>
```
 $\langle$ th colspan="2">Aksi $\langle$ th>

```
\langle tr \rangle
```

```
\langle?php
$no = 1:
foreach ($data as $items): ?>
```
 $<$ tr $>$ 

<td><?php echo \$items->kode ?></td>

<td><?php echo \$items->nama ?></td>

<td><?php echo \$items->nama\_dosen ?></td>

 <td><?php echo \$items->jumlah\_mahasiswa ?></td>  $<$ td $>$ 

 $\langle$ a href=" $\langle$ ?php echo base\_url(); ? $>$ administrator/tugas/detail/ $\langle$ ?php echo \$items->kode; ?>">

<button class="btn btn-info"><i class="fa fa-info"></i> Detail</button>

```
 </a>
```
 $<$ /td $>$  $<$ td $>$ 

 <button class="btn btn-primary" onClick="uploadClick('<?php echo \$items->kode; ?>')"><i class="fa fa-upload"></i> Upload Nilai</button>

<form method="POST" action="<?php echo base\_url()

?>administrator/tugas/importFile?semester=<?php echo \$params['semester']; ?>&tahun\_ajaran=<?php echo \$params['tahun\_ajaran']; ?>" enctype="multipart/formdata">

 <input type="file" id="uploadFile<?php echo \$items->kode; ?>" onChange="changeUpload('<?php echo \$items->kode; ?>')" name="uploadFile" value="" style="display: none;" />

 <input type="submit" id="form-upload<?php echo \$items->kode; ?>" name="submit" value="Import" style="display: none;" />

 </form>  $<$ /td $>$  $\langle tr \rangle$ <?php endforeach;?>

</table>  $\langle$ div $>$ 

<script type="text/javascript">

```
function uploadClick (id) {
  document.getElementById('uploadFile'+id).click();
}
function changeUpload(id) {
  document.getElementById('form-upload'+id).click();
}
```
## **Lampiran 31. Kode Program – view/tugas\_detail**

```
<div class="container-fluid">
<div class="alert alert-success" role="alert">
  <div class="row">
   <div class="col-md-10">
    <h4 class="alert-heading"><?php echo $title; ?></h4>
  \langlediv>\langlediv class="col-md-2">
    <form action="">
      <div class="row">
      \langlediv class="col-12">
          <select name="pertemuan" id="pertemuan" onChange="link()" class="form-
control">
           <option value="">Pilih Pertemuan</option>
           <?php
foreach ($pertemuan as $items):
?>
        <option value="<?php echo $items->pertemuan; ?>" <?php if 
($params['pertemuan'] == $items->pertemuan) {echo "selected";}?>><?php echo 
$items->pertemuan; ?></option>
        <?php endforeach;?>
       </select>
      \langlediv>\langlediv> </form>
  \langlediv>\langlediv>\langlediv><canvas id="myChart" height="100"></canvas>
\braket{\text{br}}<table class="table table-bordered table-striped table-hover">
  <tr> <th>Nim</th>
        <th>Nama</th>
        <th>Pertemuan</th>
        <th>Grade</th>
        <th>Nilai</th>
  \langle tr \rangle <?php
\text{Sno} = 1:
foreach ($data as $items): ?>
  <tr> <td><?php echo $items->nim ?></td>
  <td><?php echo $items->nama ?></td>
```

```
<td><?php echo $items->pertemuan ?></td>
   <td><?php echo $items->grade ?></td>
   <td><?php echo $items->nilai ?></td>
  \langle tr \rangle <?php endforeach;?>
<tr><br><th colspan="right">th colspan="2" Rata Rata
 \langle t \rangle<br><th> <?php echo round($avg['rata_rata'], 2); ?>
 \langle th>\langle tr></table>
</div>
\langle?php
\text{Sgrade} = \text{""};
$jumlah = null;foreach ($chart as $item) {
  $jur = $item \geq grade; $grade .= "'$jur'" . ", ";
  $jum = $item-total;
  $jumlah = "Sjum". ", ";
}
?>
<script type="text/javascript">
function link () {
  const pertemuan = document.getElementById('pertemuan').value;
 document.location = \langle?php echo base_url(); ?>administrator/tugas/detail/\langle?php echo
$id; ?>?pertemuan=${pertemuan}`;
}
var ctx = document.getElementById('myChart').getContext('2d');
var myChart = new Chart(ctx, \{ type: 'bar',
   data: {
     labels: [<?php echo $grade; ?>],
      datasets: [{
        label:'Data Nilai ',
       data: [<?php echo $jumlah; ?>],
        backgroundColor: "#476EDB"
      }]
   },
   options: {
      scales: {
```

```
 y: {
```
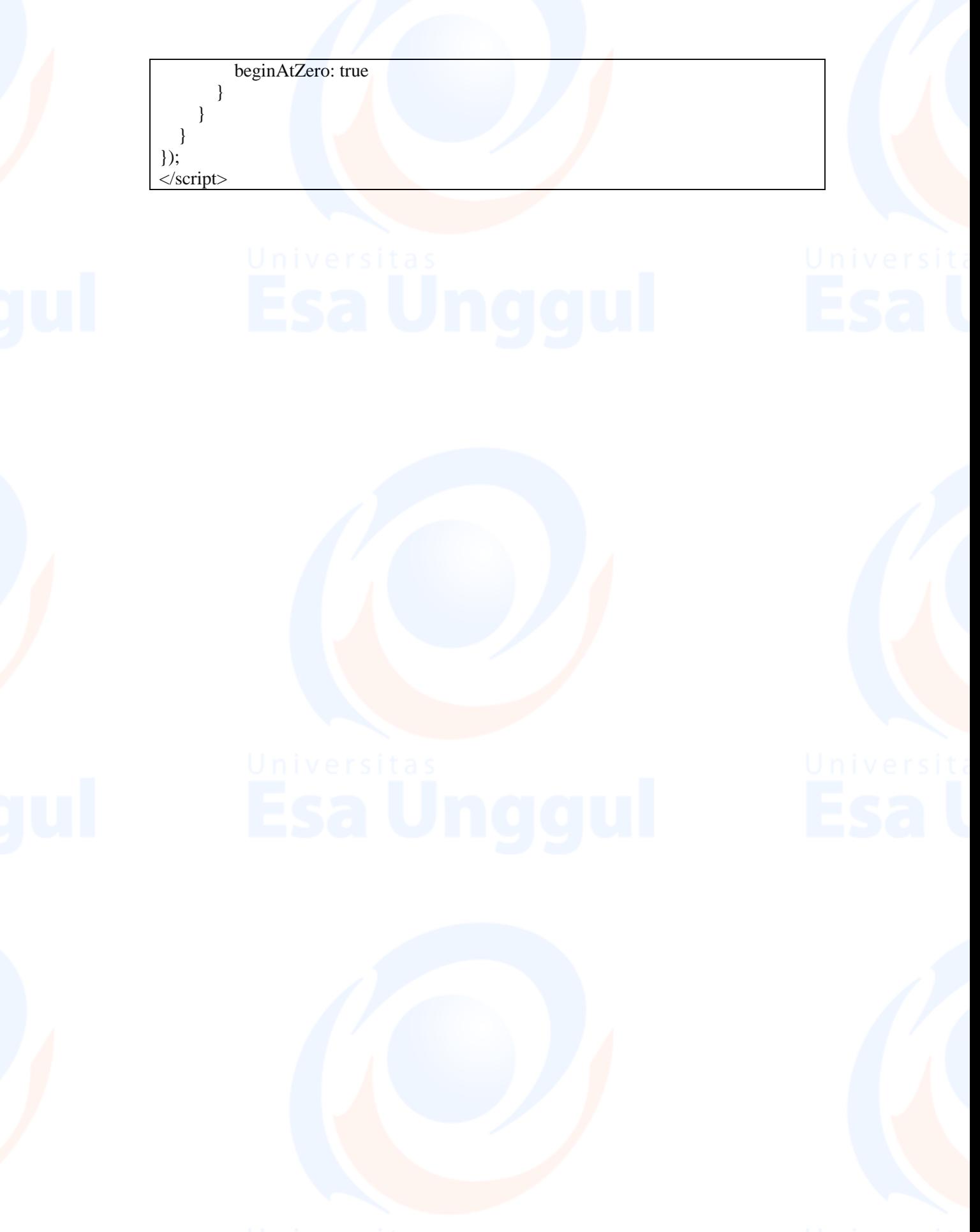